## **AGGIONES.**

Cuando nos enfrentamos a la academia es usual que en el proceso tengamos altas y bajas en nuestra motivación, incluso podemos llegar a pensar en suspender nuestros estudios por el esfuerzo y tiempo que requieren, aún más si son en la modalidad virtual. Por esto, siempre será importante valorar cada uno de los avances y evaluarlos para mantenernos enfocados en nuestros objetivos.

Teniendo en cuenta este panorama, te invitamos a utilizar la herramienta "Acciones que suman" (por asignatura o proyecto académico) para evaluar tu progreso en relación a los objetivos, haciendo un seguimiento, identificando y afrontando esos contratiempos que pueden interferir en tu proceso.

> Para usarla puedes IMPRIMIR o EDITAR esta plantilla a través de tu dispositivo móvil, siguiendo los pasos que te presentamos a continuación:

Plantea un objetivo de estudio que desees lograr durante esta semana.

¡TEN EN CUENTA!

Los objetivos que te fijes deben ser específicos, concretos, observables y realistas.

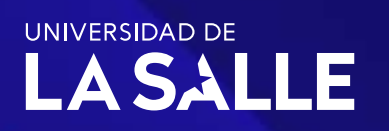

1

Dirección de Dirección de Bienestar Universitario Bienestar Universitario

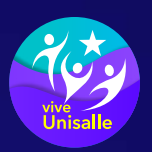

Crea una lista de acciones detalladas y en secuencia que, aunque por muy pequeñas que parezcan, te acerquen al objetivo planteado.

2

1

3

4

5

2

3

 $\boldsymbol{\mathcal{L}}$ 

Asegúrate de marcar las acciones que has llevado a cabo sobre las viñetas, para que puedas diferenciar las que te faltan por cumplir.

## ¡TEN EN CUENTA!

Evita perder de vista el objetivo esperado y concentra tus esfuerzos en las acciones que te permitirán alcanzarlo.

Evalúa a través del siguiente marcador, hasta que punto lograste cumplir con el objetivo esperado.

Recuerda que aunque vas a encontrar retos que te van a poner a prueba, el generar acciones te permitirá mantener tus niveles de motivación estables a través del tiempo . 1 2 3 4 5

Después de realizar los anteriores pasos, identifica la forma de trabajar en aquello que no te ha permitido mantenerte enfocado en tus objetivos o, por el contrario, describe si te sientes satisfecho con el cumplimiento de tu objetivo inicial.

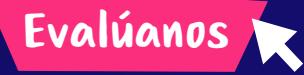

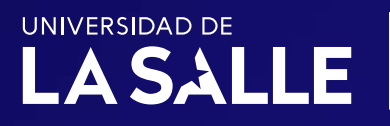

Dirección de Dirección de Bienestar Universitario Bienestar Universitario

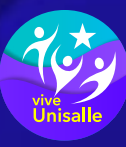